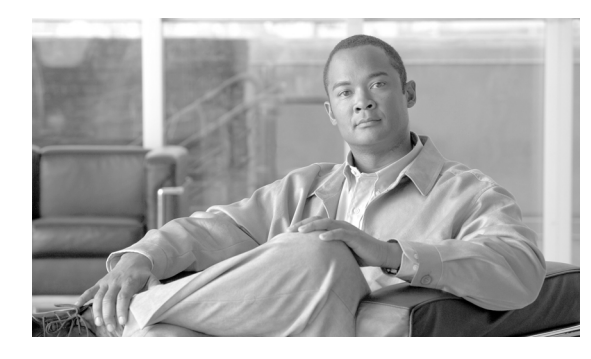

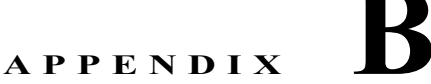

# ユーザ ロールおよび権限

AUS を使用するには、ユーザ名およびパスワードが認証される必要があります。ユーザ名およびパス ワードの組み合わせは、AUS で使用するようにコンフィギュレーションで選択された、CiscoWorks Server または Cisco Secure Access Control Server (ACS) データベースのいずれかと比較されます。

認証後、割り当てられた権限に基づいて許可されます。権限は、アプリケーション内で定義されたタス クまたは操作です。ユーザに割り当てられた権限セットによって、ユーザのロールが定義され、システ ムへのアクセス権の範囲とタイプを示します。

次のトピックでは、2 タイプの認証方式に関連したユーザ ロールおよび許可に関する詳細を説明しま す。

- **•** 「AUS [権限」\(](#page-0-0)P.B-1)
- **•** 「[CiscoWorks Server](#page-1-0) ロールおよび AUS 権限」(P.B-2)
- **•** 「[Cisco Secure ACS](#page-2-0) ロールおよび AUS 権限」(P.B-3)

## <span id="page-0-0"></span>**AUS** 権限

AUS 権限は、ユーザが実行できる主要なアクションです。AUS によって提供される権限を表 [B-1](#page-0-1) に示 します。これらの権限は CiscoWorks Server および次のセクションで説明する ACS ロールに割り当て られます。

- **•** 「[CiscoWorks Server](#page-1-0) ロールおよび AUS 権限」(P.B-2)
- **•** 「[Cisco Secure ACS](#page-2-0) ロールおよび AUS 権限」(P.B-3)

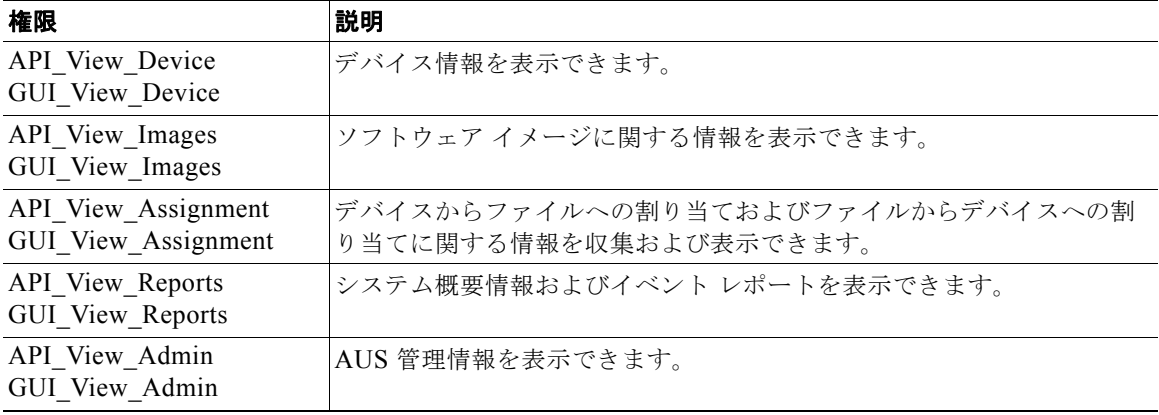

### <span id="page-0-1"></span>表 **B-1 AUS** 権限

### 表 B-1 AUS 権限 (続き)

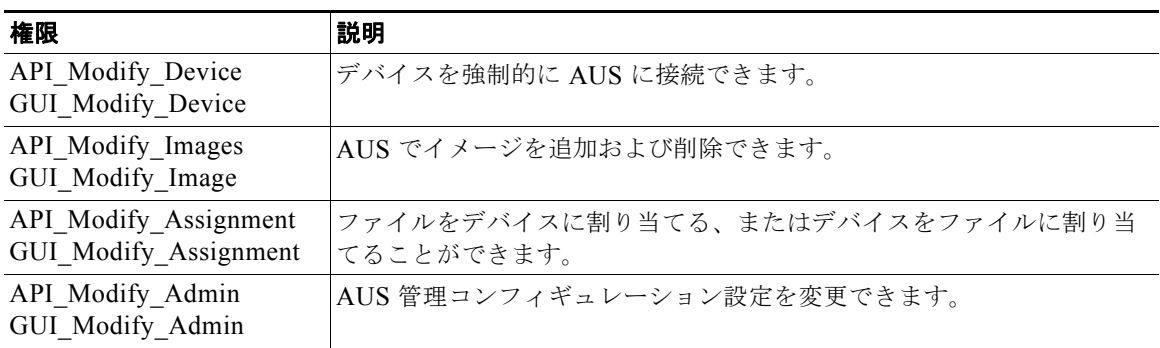

# <span id="page-1-0"></span>**CiscoWorks Server** ロールおよび **AUS** 権限

CiscoWorks Server 認証方式を使用してデバイスに対してアクションを実行すると、アクションは選択 したデバイスに応じて認証されます。

CiscoWorks Server には、組織内で想定される職務に対応するロールが 5 つ定義されています。

表 [B-2](#page-1-1) に AUS とともに使用できるロールを示します。

<span id="page-1-1"></span>

| ロール          | 説明                                                                                           |
|--------------|----------------------------------------------------------------------------------------------|
| システム管理者      | CiscoWorks Server および AUS タスクをすべて実行できます (ユーザの追<br>加、ユーザパスワードの設定、イメージの追加または削除、割り当ての解<br>除など)。 |
| ネットワーク管理者    | CiscoWorks Server の管理をタスクを実行し、システム管理者と同じ権限<br>があります。                                         |
| ネットワーク オペレータ | AUS の情報すべてに読み取り専用の権限があります。                                                                   |
| 承認者          | デバイスを変更できます。イメージ、割り当て、レポート、および管理タ<br>スクに対して読み取り専用の権限があります。                                   |
| ヘルプ デスク      | AUS の情報すべてに読み取り専用の権限があります。                                                                   |

表 **B-2 CiscoWorks** のロール

表 [B-3](#page-1-2) に AUS ロールおよびサポートされる権限を示します。権限の詳細については、表 [B-1](#page-0-1) を参照し てください。

### 表 **B-3 CiscoWorks** ロールおよび **AUS** 権限

<span id="page-1-2"></span>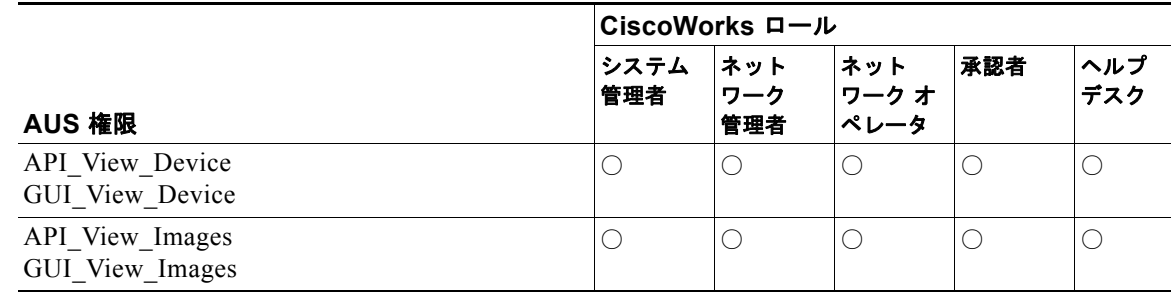

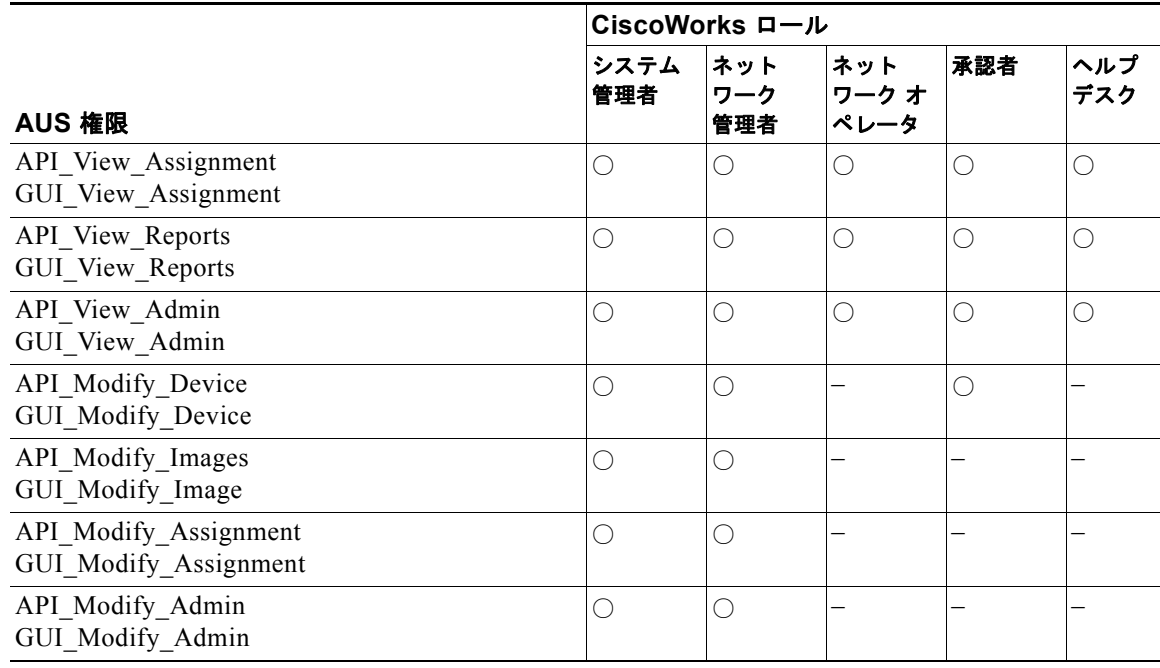

#### 表 **B-3 CiscoWorks** ロールおよび **AUS** 権限(続き)

### <span id="page-2-0"></span>**Cisco Secure ACS** ロールおよび **AUS** 権限

Cisco Secure ACS では、アプリケーション固有のロールがサポートされます。上位ロールには、下位 ロールに関連付けられたすべての権限が含まれます。ACS を認証に使用する他のアプリケーションと は異なり、AUS では、デバイス単位ではなく、AUS 自体で認証を確認します。

ACS ですでに定義されている AUS ロールを使用することも、独自のカスタマイズ ロールを作成する こともできます。

ACS の使用方法および、ACS のセキュリティに関するメリットについては、『*User Guide for Cisco Secure ACS for Windows Server*』を参照してください。

表 [B-4](#page-2-1) に AUS とともに使用できるデフォルトのロールを示します。

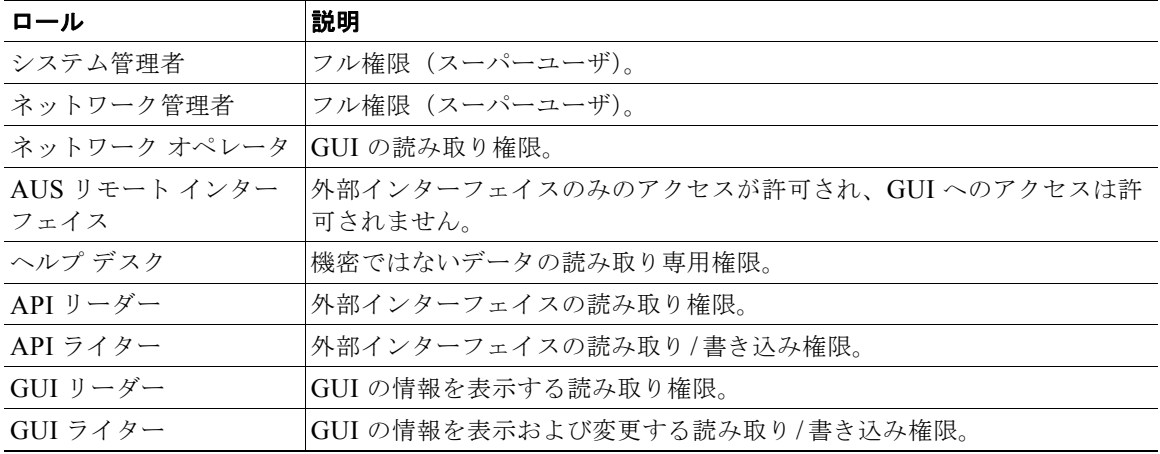

#### <span id="page-2-1"></span>表 B-4 ACS ロール

 $\begin{picture}(120,20) \put(0,0){\line(1,0){155}} \put(15,0){\line(1,0){155}} \put(15,0){\line(1,0){155}} \put(15,0){\line(1,0){155}} \put(15,0){\line(1,0){155}} \put(15,0){\line(1,0){155}} \put(15,0){\line(1,0){155}} \put(15,0){\line(1,0){155}} \put(15,0){\line(1,0){155}} \put(15,0){\line(1,0){155}} \put(15,0){\line(1,0){155}}$ 

**Talk** 

(注) Security Manager および AUS 間で正常に通信するには、Security Manager で AUS に対して入力した ユーザ名およびパスワードを API\_Writer ロール、同様の権限があるロール、または AUS リモート イ ンターフェイスと関連付ける必要があります。

表 [B-5](#page-3-0) にデフォルトの AUS ロールおよびサポートされる権限を示します。権限の詳細については、 表 [B-1](#page-0-1) を参照してください。

<span id="page-3-0"></span>表 **B-5 ACS** ロールおよび **AUS** 権限

|                       | ACS ロール     |            |              |            |                  |                     |                  |                     |  |
|-----------------------|-------------|------------|--------------|------------|------------------|---------------------|------------------|---------------------|--|
|                       | システム<br>管理者 | ネット<br>ワーク | ネット<br>ワーク オ | ヘル<br>プデ   | <b>API</b><br>リー | <b>GUI</b><br>$U -$ | API ラ<br>イター     | <b>GUI ラ</b><br>イター |  |
| AUS 権限                |             | 管理者        | ペレータ         | スク         | ダー               | ダー                  |                  |                     |  |
| API_View_Device       | О           | О          | О            |            | $\bigcirc$       |                     | O                |                     |  |
| GUI_View_Device       | О           | O          | $\bigcirc$   | $\bigcirc$ |                  | $\bigcirc$          |                  | ( )                 |  |
| API_View_Images       | О           | O          | О            |            | $\bigcirc$       |                     | ()               |                     |  |
| GUI_View_Images       | $\bigcirc$  | O          | О            | $\bigcirc$ |                  | О                   |                  | O                   |  |
| API_View_Assignment   | $\bigcirc$  | О          | О            |            | $\bigcirc$       |                     | $\left(\right)$  |                     |  |
| GUI_View_Assignment   | $\bigcirc$  | ∩          | O            | O          |                  | $\bigcirc$          |                  | ∩                   |  |
| API_View_Reports      | О           | ◯          | ◯            |            | $\bigcirc$       |                     | ()               |                     |  |
| GUI_View_Reports      | $\bigcirc$  | O          | $\bigcirc$   | $\bigcirc$ |                  | $\bigcirc$          |                  | O                   |  |
| API_View_Admin        | $\bigcirc$  | ◯          | $\bigcirc$   | O          | $\bigcirc$       |                     | $\left( \right)$ |                     |  |
| GUI_View_Admin        | O           | ∩          | O            |            |                  | $\bigcirc$          |                  | ()                  |  |
| API_Modify_Device     | ◯           | ∩          |              |            |                  |                     | ()               |                     |  |
| GUI_Modify_Device     | $\bigcirc$  | ◯          |              |            |                  |                     |                  | O                   |  |
| API_Modify_Images     | $\bigcirc$  | O          |              |            |                  |                     | $\left( \right)$ |                     |  |
| GUI_Modify_Images     | $\bigcirc$  | ∩          |              |            |                  |                     |                  | ()                  |  |
| API Modify Assignment | $\bigcirc$  | ◯          |              |            |                  |                     | ∩                |                     |  |
| GUI_Modify_Assignment | $\bigcirc$  | $\bigcirc$ |              |            |                  |                     |                  | O                   |  |
| API_Modify_Admin      | $\bigcirc$  | O          |              |            |                  |                     | ∩                |                     |  |
| GUI Modify Admin      | О           |            |              |            |                  |                     |                  |                     |  |